#### **Pointers** CS 2022: Introduction to C

#### Instructor: Hussam Abu-Libdeh

(based on slides by Saikat Guha)

<span id="page-0-0"></span>Fall 2011, Lecture 3

#### Administrivia

- $\triangleright$  Office Hours: Wednesdays 11:10am – 12:10pm 4139 Upson Hall
- $\blacktriangleright$  Announcements  $@$ http://twitter.com/cs2022

#### Pointer

A pointer is just another variable that points to another variable. A pointer contains the memory address of the variable it points to.

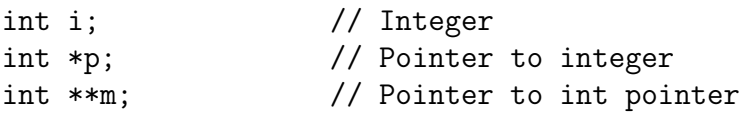

 $p = \&i$  // p now points to i printf("%p", p); // address of i (in p)

 $m = kp$ ;  $\frac{1}{2}$  // m now points to p printf("%p", m); // address of p  $(in m)$ 

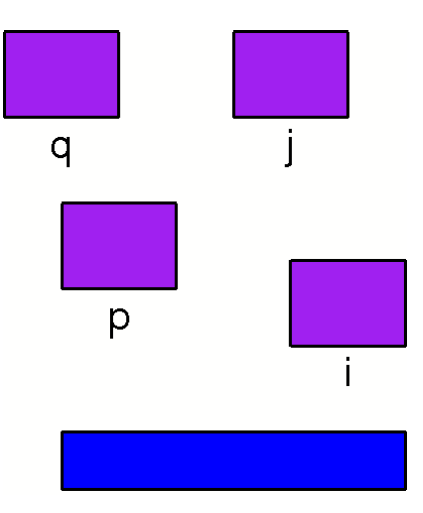

Pointers [CS 2022, Fall 2011, Lecture 3](#page-0-0)

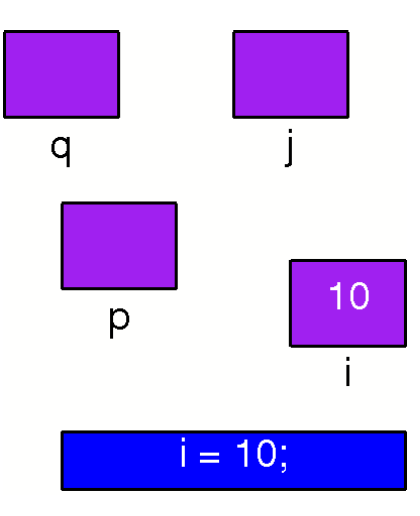

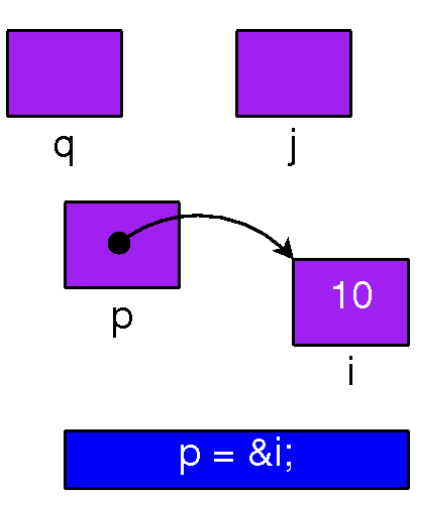

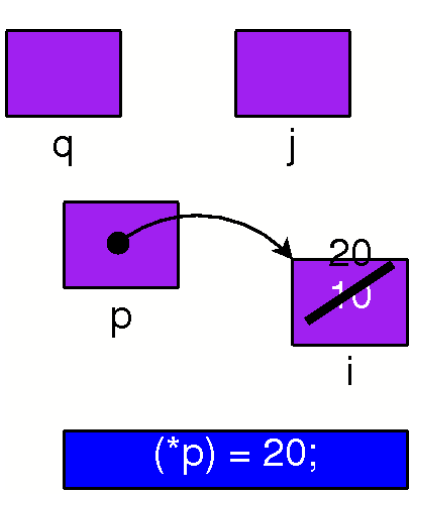

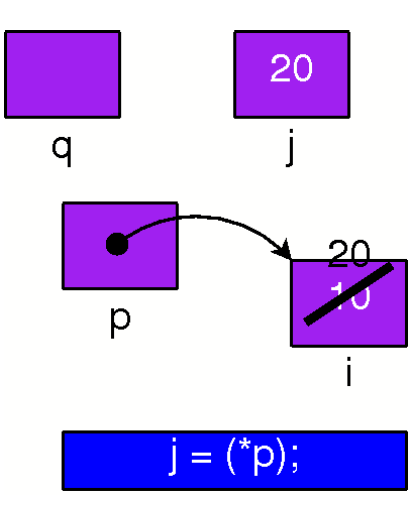

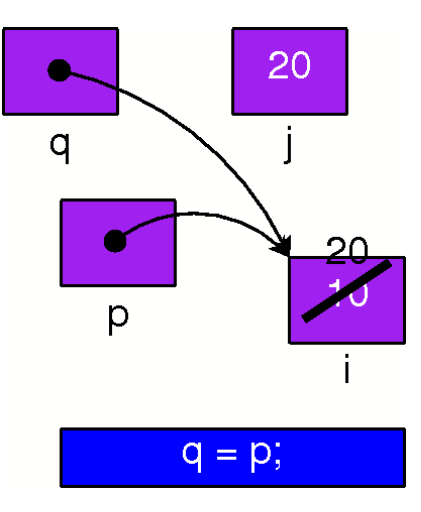

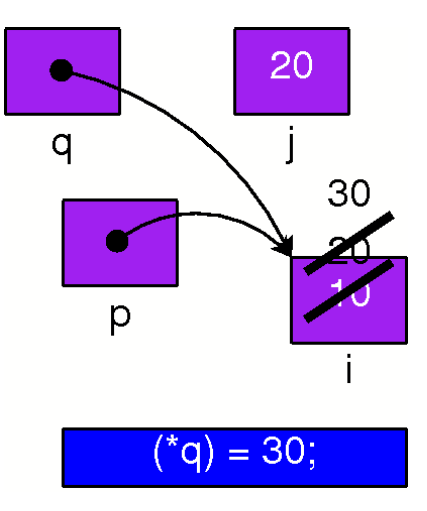

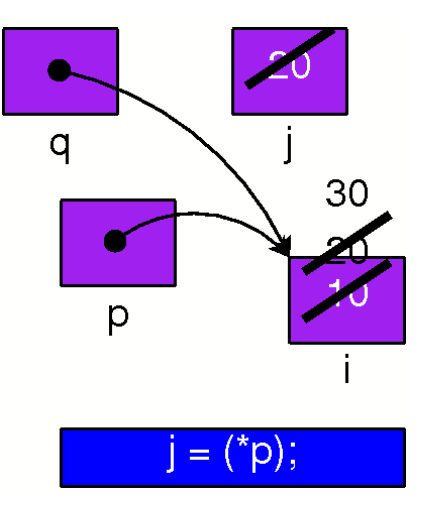

Pointers [CS 2022, Fall 2011, Lecture 3](#page-0-0)

## swap1.c: Swap

```
#include <stdio.h>
int main() {
    int a, b;
    int *p, *q;
    a = 10; b = 20;
    p = ka; q = kb;
    printf("Before: %d, %d, %d, %d",
         a, b, *p, *q);
    \frac{1}{1} = \frac{1}{1};
    \Box = \Box;
    printf("After: %d, %d, %d, %d",
         a, b, *p, *q);
    return 0;
}
                                           Before: 10, 20, 10, 20
                                           After: 10, 20, 20, 10
```
## swap1.c: Swap

```
#include <stdio.h>
int main() {
    int a, b;
    int *p, *q;
    a = 10; b = 20;
    p = ka; q = kb;
    printf("Before: %d, %d, %d, %d",
        a, b, *p, *q);
    p = \&b;q = \&a;printf("After: %d, %d, %d, %d",
        a, b, *p, *q);
    return 0;
}
                                        Before: 10, 20, 10, 20
                                        After: 10, 20, 20, 10
```
## swap2.c: Swap

```
#include <stdio.h>
int main() {
    int a, b;
    int *p, *q;
    a = 10; b = 20;
    p = ka; q = kb;
    printf("Before: %d, %d, %d, %d",
         a, b, *p, *q);
    \frac{1}{1} = \frac{1}{1};
    \Box = \Box;
    printf("After: %d, %d, %d, %d",
         a, b, *p, *q);
    return 0;
}
                                           Before: 10, 20, 10, 20
                                           After: 20, 10, 20, 10
```
#### swap2.c: Swap

```
#include <stdio.h>
int main() {
    int a, b;
    int *p, *q;
    a = 10; b = 20;
    p = ka; q = kb;
    printf("Before: %d, %d, %d, %d",
        a, b, *p, *q);
    a = 20:
    b = 10:
    printf("After: %d, %d, %d, %d",
        a, b, *p, *q);
    return 0;
}
                                       Before: 10, 20, 10, 20
                                       After: 20, 10, 20, 10
```
## swap3.c: Swap

```
#include <stdio.h>
int main() {
        int a, b;
        int *p, *q;
       a = 10; b = 20;
       p = ka; q = kb;
       printf("Before: %d, %d, %d, %d",
               a, b, *p, *q);
       - = -; - = -;
       \frac{1}{2} = \frac{1}{2} = \frac{1}{2} = \frac{1}{2} = \frac{1}{2} = \frac{1}{2} = \frac{1}{2} = \frac{1}{2} = \frac{1}{2} = \frac{1}{2} = \frac{1}{2} = \frac{1}{2} = \frac{1}{2} = \frac{1}{2} = \frac{1}{2} = \frac{1}{2} = \frac{1}{2} = \frac{1}{2} = \frac{1printf("After: %d, %d, %d, %d",
               a, b, *p, *q);
       return 0;
}
                                                                          Before: 10, 20, 10, 20
                                                                           After: 20, 10, 10, 20
```
## swap3.c: Swap

```
#include <stdio.h>
int main() {
    int a, b;
    int *p, *q;
    a = 10; b = 20;
    p = ka; q = kb;
    printf("Before: %d, %d, %d, %d",
        a, b, *p, *q);
    a = 20; b = 10;p = kb; q = ka;
    printf("After: %d, %d, %d, %d",
        a, b, *p, *q);
    return 0;
}
                                       Before: 10, 20, 10, 20
                                       After: 20, 10, 10, 20
```
#### Pointers to Pointers!

```
#include <stdio.h>
int main() {
    int a = 10, b = 20;
    int *p = & a, *q = & b;int **m = kp, **n = kq;printf("X: %d %d %d %d %d %d\n",
         **m, **n, *p, *q, a, b);
    *m = *n; m = n;*m = &a; n = &p;*<b>n</b> = 30;
    printf("Y: %d %d %d %d %d %d\n",
         **m, **n, *p, *q, a, b);
    return 0;
}
                                            X: __ __ __ __ __ __
                                             Y: \qquad \qquad \ldots \qquad \qquad \ldots
```
#### Pointers to Pointers!

```
#include <stdio.h>
int main() {
    int a = 10, b = 20;
    int *p = & a, *q = & b;int **m = kp, **n = kq;printf("X: %d %d %d %d %d %d\n",
        **m, **n, *p, *q, a, b);
    *m = *n; m = n;*m = &a; n = &p;*<b>m</b> = 30:
    printf("Y: %d %d %d %d %d %d\n",
        **m, **n, *p, *q, a, b);
    return 0;
}
                                        X: 10 20 10 20 10 20
                                         Y: 10 30 30 10 10 30
```
# Pointer Arithmetic

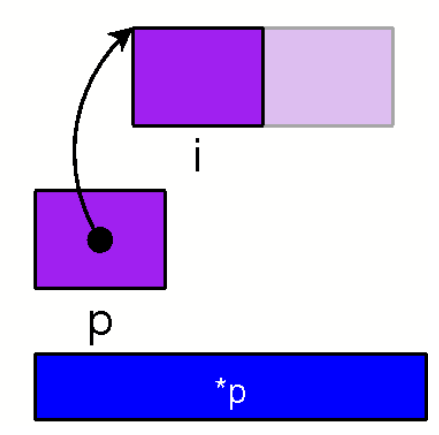

Pointers [CS 2022, Fall 2011, Lecture 3](#page-0-0)

# Pointer Arithmetic

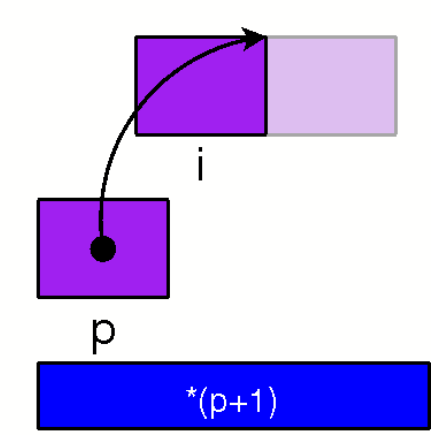

Pointers [CS 2022, Fall 2011, Lecture 3](#page-0-0)

# Memory in C

#### Variables

- Independent variables are a figment of your imagination.
- $\triangleright$  When in C, think of memory cells. Each memory cell has an integer address.
- $\triangleright$  You can access any memory cell at any time from any function.
- $\triangleright$  Variable names are simply shortcuts for your convenience.

#### Nameless Variables

#include <stdlib.h>

```
int main() {
    int *p = (int *)malloc(sizeof(int));
    *p = 42;return 0;
}
```
# A poor man's array

int \* newarray(int siz) { return (int \*)malloc(siz \* sizeof(int)); }

```
void set(int *arr, int idx, int val) {
   *(arr+idx) = val;}
```
int get(int \*arr, int idx) { return  $*(arr + idx)$ ;

}

# Multiple Return Values

```
void getab(int *a, int *b) {
    *a = 10;*b = 20;
}
int main() {
    int a, b;
    getab(&a, &b);
}
```
# Pointers Recap

- $\blacktriangleright$  int \*ptr;
- $\triangleright$  Pointers are variables that store memory addresses of other variables
- $\triangleright$  Type of variable pointed to depends on type of pointer:
	- int \*ptr points to an integer variable
	- $\triangleright$  char \*ptr points to a character variable
	- $\triangleright$  Can cast between pointer types:  $my\_int\_ptr = (int *) my\_other\_ptr;$
	- $\triangleright$  void \*ptr has an unspecified type; must be cast to a type before used

# Pointers Recap

- $\blacktriangleright$  Two main operations:
	- $\rightarrow$  \* dereference: gets the value at the memory location stored in a pointer
	- $\triangleright$  & address of : gets the address of a variable
	- int \*my\_ptr =  $\&$ my\_var;
- $\triangleright$  Pointer arithmetic: directly manipulate a pointer's content to access other memory locations
	- $\triangleright$  Use with caution!: can crash your program due to bad memory accesses
	- $\triangleright$  However, it is useful in accessing and manipulating data structures
- $\blacktriangleright$  Pointers to pointers
	- int \*\*my\_2d\_array;